## **Methoden Klasse 8**

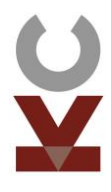

**Medien** [nutzen](http://www.closen.de/wp-content/uploads/2020/11/1-Medien-nutzen-8.pdf) [Arbeit](http://www.closen.de/wp-content/uploads/2020/11/2-Arbeit-organisieren-8.pdf)  [organisieren](http://www.closen.de/wp-content/uploads/2020/11/2-Arbeit-organisieren-8.pdf) [Informationen](http://www.closen.de/wp-content/uploads/2020/11/3-Informationen-verarbeiten-8.pdf)  [verarbeiten](http://www.closen.de/wp-content/uploads/2020/11/3-Informationen-verarbeiten-8.pdf) 2 3 1

 $\checkmark$  Arbeiten mit MS Teams:  $\checkmark$  Audiodateien nutzen, aufnehmen und einbinden

- $\checkmark$  Lernstrategien kennen und nutzen
- $\checkmark$  Eigenen Lernfortschritt kritisch beurteilen
- Selbständig geeignete Methoden der Sicherung und Präsentation von Ergebnissen wählen
- $\checkmark$  Protokolle verfassen
	- $\checkmark$  Formale Regeln kennen (Protokollkopf)
	- $\checkmark$  Sprachliche Regeln kennen (Präsens, sachlicher Stil)
	- Unterscheiden zwischen Verlaufsund Ergebnisprotokoll
- $\checkmark$  Inhaltsangaben verfassen
	- $\checkmark$  Thema benennen
	- Handlungsabläufe ermitteln
	- $\checkmark$  Intention formulieren
- $\checkmark$  Modelle als Veranschaulichung nutzen
- $\checkmark$  Analogien erkennen und benennen Grenzen von Modellen kritisch

betrachten

5

4

Fachspezifische Arbeitstechniken

[Mit Modellen](http://www.closen.de/wp-content/uploads/2020/11/4-Mit-Modellen-arbeiten-8.pdf)

[arbeiten](http://www.closen.de/wp-content/uploads/2020/11/4-Mit-Modellen-arbeiten-8.pdf)

- ← Mathematik: Untersuchung von [linearen und gebrochen-rationalen](http://www.closen.de/5-mit-geogebra-arbeiten-8/)  [Funktionen mit Geogebra](http://www.closen.de/5-mit-geogebra-arbeiten-8/)
- ← Physik: Auswertung von Messwerten [mit Excel, Erstellen von](http://www.closen.de/wp-content/uploads/2020/11/6-Mit-Excel-arbeiten-8.pdf)  **[Ausgleichsgeraden](http://www.closen.de/wp-content/uploads/2020/11/6-Mit-Excel-arbeiten-8.pdf)**
- B/Ch/Ph: [Experimente weitgehend](http://www.closen.de/wp-content/uploads/2020/11/7-Experimente-planen-8.pdf)  [selbständig planen, durchführen und](http://www.closen.de/wp-content/uploads/2020/11/7-Experimente-planen-8.pdf)  [auswerten](http://www.closen.de/wp-content/uploads/2020/11/7-Experimente-planen-8.pdf)
- Geschichte: [Mit](http://www.closen.de/wp-content/uploads/2020/11/8-Mit-Verfassungsschaubildern-arbeiten-8.pdf)  [Verfassungsschaubildern arbeiten](http://www.closen.de/wp-content/uploads/2020/11/8-Mit-Verfassungsschaubildern-arbeiten-8.pdf)

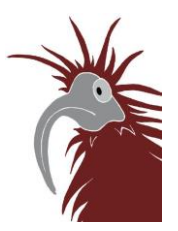